## **COLUMBIA UNIVERSITY The Fu-Foundation School of Engineering and Applied Science**

COMS W4115: Programming Languages and Translators By Professor Stephen Edwards

simplified Video and Image Processing(sVIP)

Project Proposal

Vaibhav Jagannathan (vj2192@columbia.edu)

Shubanshu Yadav (sy2511@columbia.edu)

Bhargav Sethuraman (bs2814@columbia.edu)

September 25, 2013

## **Objective**

This programming language aims to provide an environment to read, write and revise with ease as compared to other conventional programming languages. There are two primary functions that our language can perform.

- 1. Create videos from frames/image.
- 2. Alter images by resizing/filtering/modifying formats and perspectives.

### **Introduction**

In recent times Image processing has become a very popular topic. A number of amateurs and dilettantes wish to try their hand at image processing. Some discouraging factors in the currently available image processing applications are the extremely expensive licenses and counter-intuitiveness of the programming languages.

More and more people are using photos as an essential part of their diaries or blogs, thanks to the widely prevalent digital cameras that gained popularity since year 2000.We aim to create a simple, easy to use, language that will provide people with the means to process images and videos. This involves modifying images/videos, appending videos with frames, storing, etc.

#### **Syntax**

#### Data types:

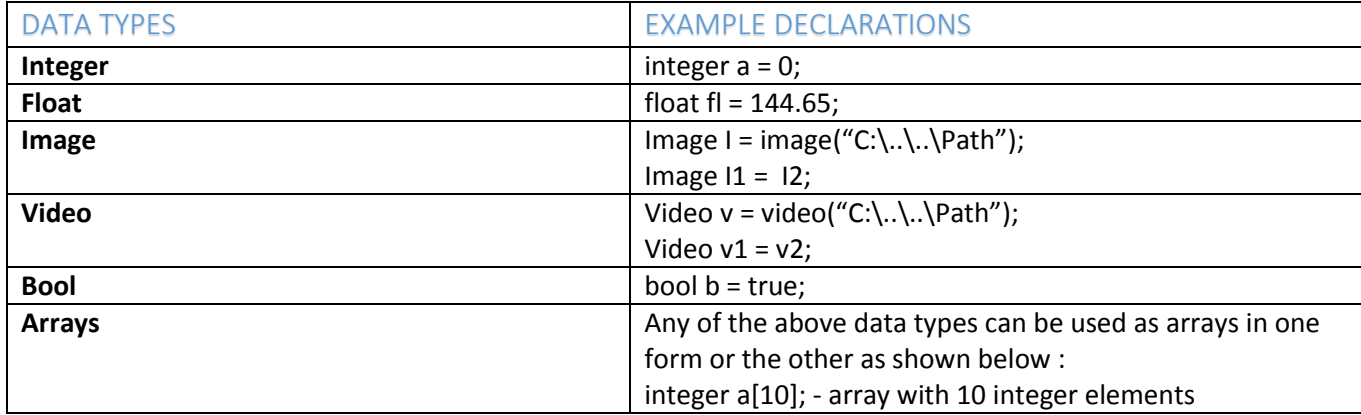

# Operator:-

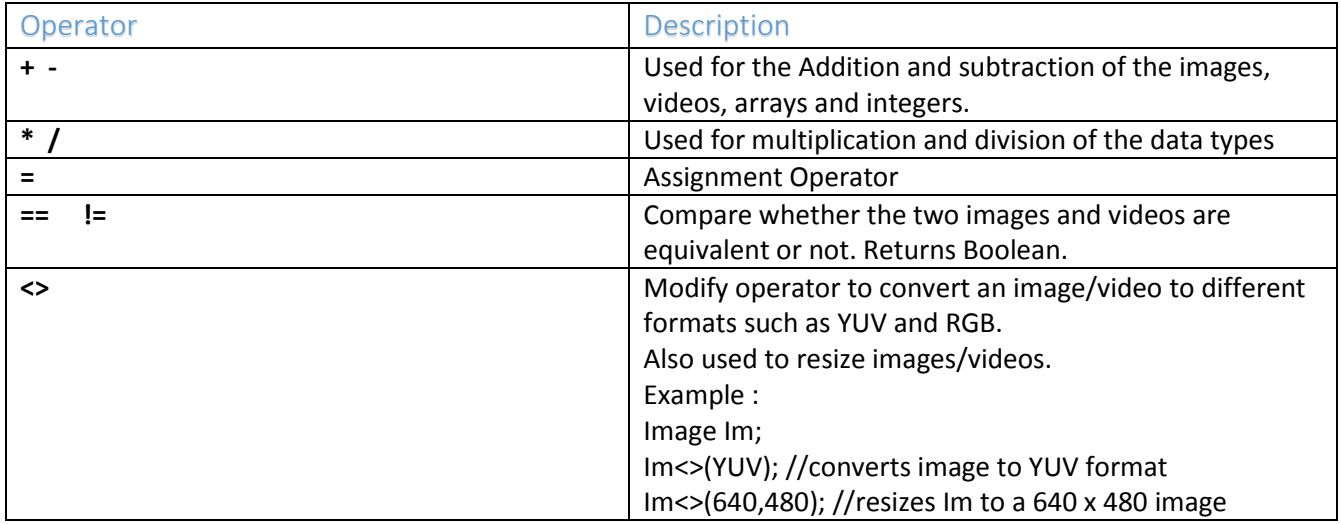

# Built in functions

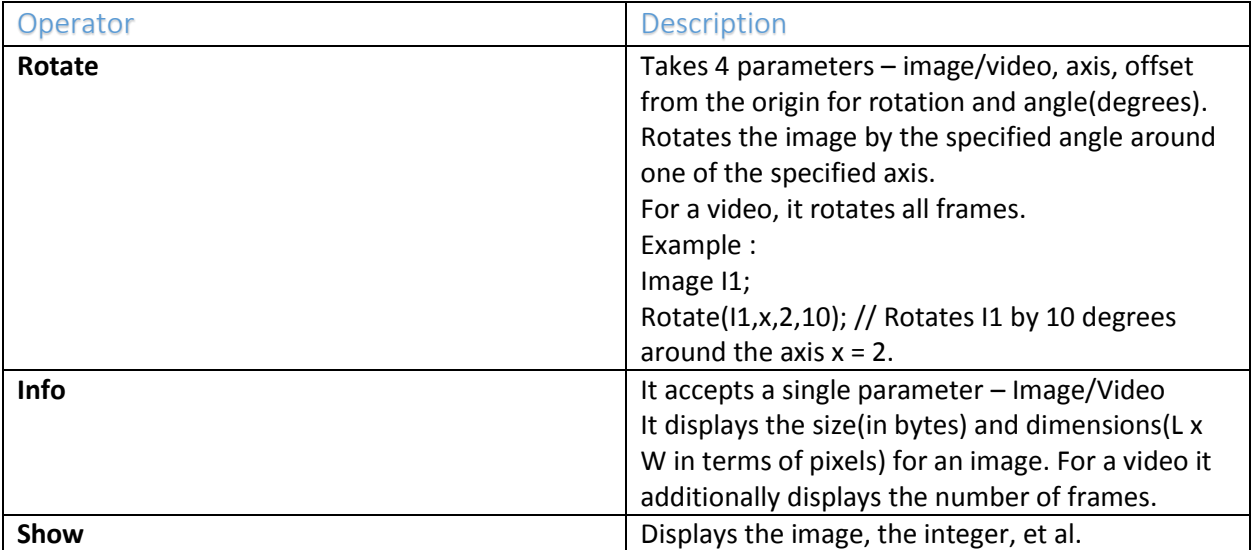

## Simple sample code snippet:

```
main :
Image Im = Image("D:\Lena.png")
Video Vi;
Integer I;
for(I = 0; I < 360; I = I + 1)
{
Vi = Vi + Im;Rotate(Im, x, 0, I); //Rotates the image along x axis.
}
Show(Info(Vi)); //Displays Vi size, dimension and number of frames
Vi<>(320, 160); //Resizes each frame in the video to the size 320 x 160
Show(Vi); //Plays the video which now show one complete rotation of the image around
the x axis
```